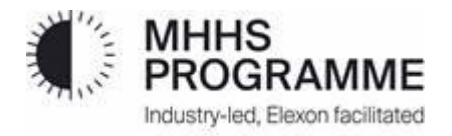

# **Annual Consumption: Method Statement**

Version 5.2, 04 August 2023

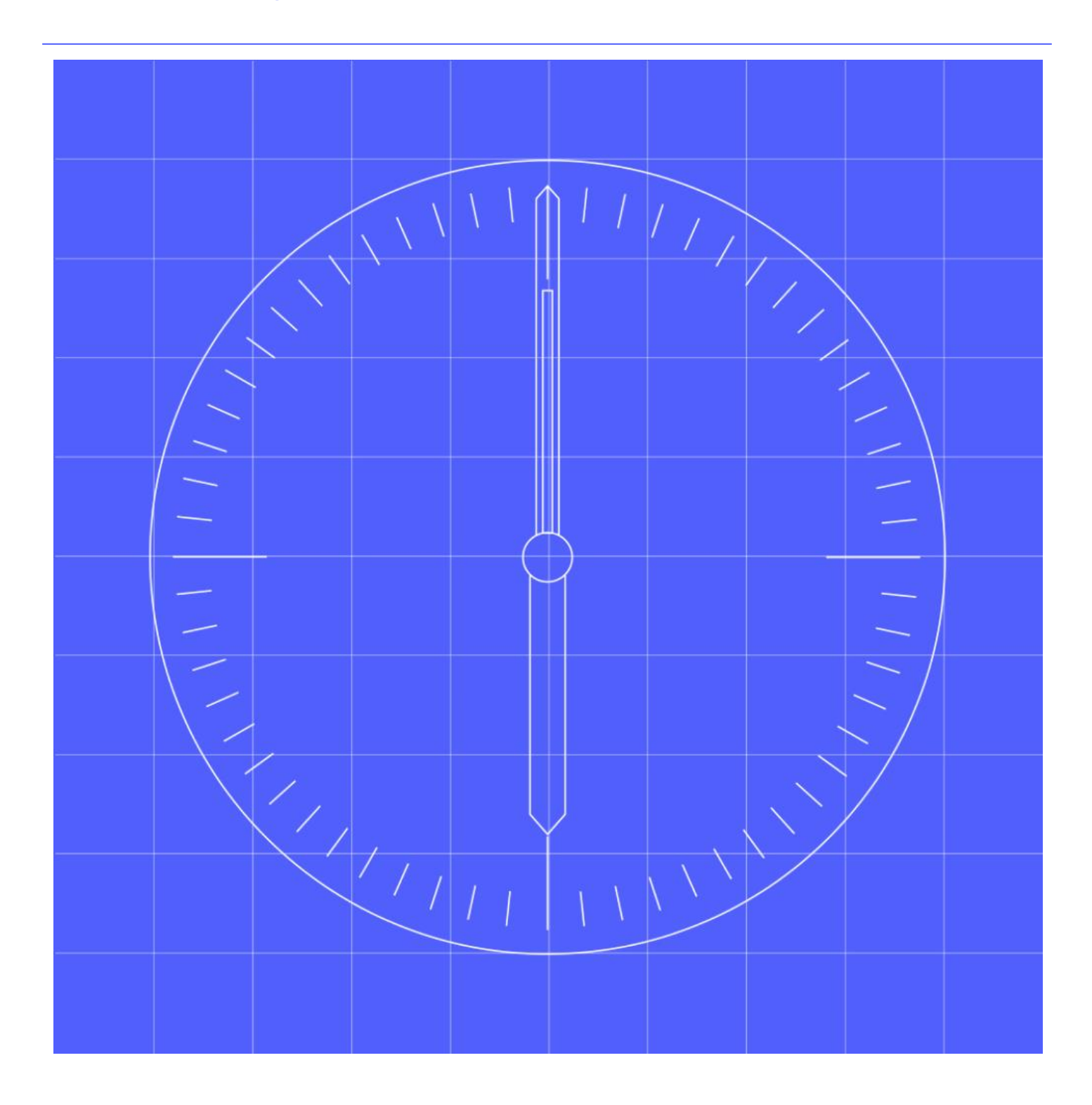

# <span id="page-1-0"></span>**Contents**

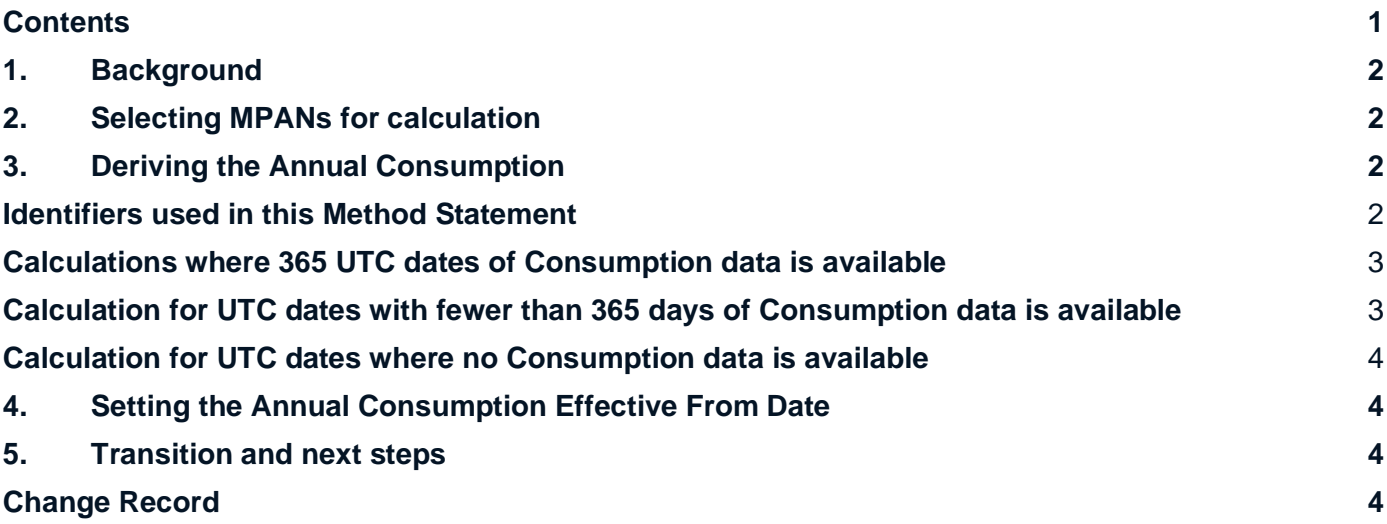

## <span id="page-2-0"></span>**1. Background**

- 1.1 The Annual Consumption will provide an estimate of the future usage of an MPAN based on historic consumption. The Annual Consumption will be derived by the **Market-wide Data Service** based on data provided for Settlements.
- 1.2 Suppliers can choose to provide a Supplier Nominated Annual Consumption where they believe the Annual Consumption is not reflective of the expected consumption for an MPAN.
- 1.3 Where a full year's data is not available, the Market-wide Data Service will derive an estimate for the full year. An Annual Consumption Quality will be provided to show the basis of how the Annual Consumption has been derived.
- 1.4 The Annual Consumption, Annual Consumption Quality and Annual Consumption Effective Date will be set on a monthly basis by the Market-wide Data Service and shared to interested parties:
	- **Suppliers** to support Quoting, Initial Forecasting, Initial Payment / Direct Debit Estimation and Initial Bill Estimation;
	- **LDSO** to support Network modelling, Network Charging / banding and forecasting, and P0222 'EAC Data to Distributor' Report replacement; and
	- **Data Services** to support estimation in line with the relevant Data Service Method Statement.
- 1.5 The requirements for Annual Consumption are captured in BRS012 (Annual Consumption) and the process for sharing the Annual Consumption is outlined in Business Process BP005 (Data Processing). This document provides additional information on the methodology used by the Market-wide Data Service for:
	- Selecting MPANs for calculation each month
	- Deriving the Annual Consumption of an MPAN.
	- Setting the Annual Consumption Quality for an MPAN.
	- Setting the Annual Consumption Effective Date

# <span id="page-2-1"></span>**2. Selecting MPANs for calculation**

- 2.1 The Market-wide Data Service will set an Annual Consumption for each MPAN every month in accordance with Registration Data for Energised MPANs only. De-Energised MPANs will be exempt from this process and will retain the last calculated Annual Consumption value. On Energisation the MPAN will require the Annual Consumption to be calculated with in accordance with Section 2.2 below.
- 2.2 The Market-wide Data Service (MDS) should schedule the calculation of Annual Consumption for active MPANs evenly across each month and publish on the day of the calculation. The recalculation shall be performed each month, for every MPAN and every 30 Calendar days +/- 5 Calendar days of the date of the previous calculation.
- 2.3 The Market-wide Data Service should calculate an Annual Consumption for a newly created MPAN within 30 calendar days following notification of the set-up of that MPAN in MHHS-IF-036 'Registration Service Notification of Service Appointment' & Supporting information or MHHS-IF-001 'Notification of change of Supplier.

### <span id="page-2-2"></span>**3. Deriving the Annual Consumption**

#### <span id="page-2-3"></span>**Identifiers used in this Method Statement**

The following Identifiers are used in this document:

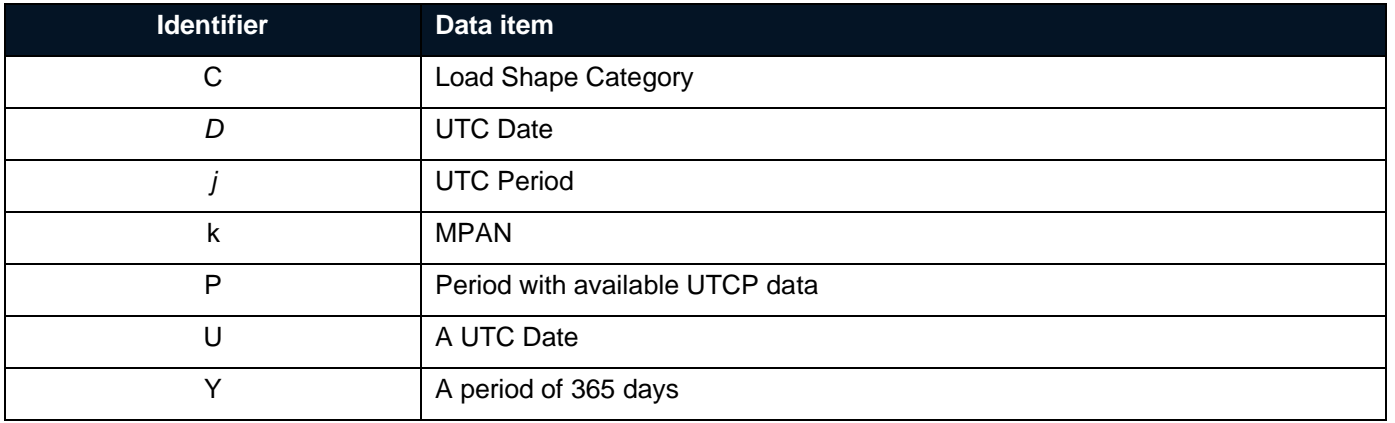

#### <span id="page-3-0"></span>**Calculations where 365 UTC dates of Consumption data is available**

3.1 For each MPAN 'k' where a full year's worth of UTC Period Level Consumption (UTCP*Dj*) data either actual or estimated has been submitted for Settlement, the Market-wide Data Service (MDS) will derive the Annual Consumption (ANN\_CONkY) by summing the consumption for each UTC Period for 365 days.

**Method:** From the UTC Date (*D*) which is at least 7 working days prior to the calculation date, where UTC Period Level Consumption (UTCP<sub>Di</sub>) data is available for 365 consecutive days:

$$
ANN\_CON_{kY} = \sum\nolimits_{U = D - 364}^{D} UTCP_{kDj}
$$

Where U is a UTC date.

- 3.2 Where a full years' worth of actual UTCP Period Consumption data has been used to calculate the Annual Consumption, the Annual Consumption Quality Indicator should be set to "A".
- 3.3 Where a years' worth of data, >=75% and <100% of actual UTC Period Consumption data (where Settlement Period Quality Indicator = A, A1, A2, A3, AAE1, AAE2, AAE3, E2 or E6) has been used to calculate the Annual Consumption, the Annual Consumption Quality Indicator should be set to "1".
- 3.4 Where a year's worth of data, <75% actual UTC Period Consumption data (where Settlement Period Quality Indicator = A, A1, A2, A3, AAE1, AAE2, AAE3, E2 or E6) has been used to calculate the Annual Consumption the Annual Consumption Quality Indicator should be set to "2".
- 3.5 Where only a year's worth of estimated data (where Settlement Period Quality Indicator ≠ A, A1, A2, A3, AAE1, AAE2, AAE3, E2 or E6) has been used to calculate the Annual Consumption the Annual Consumption Quality Indicator should be set to "3".

#### <span id="page-3-1"></span>**Calculation for UTC dates with fewer than 365 days of Consumption data is available**

- 3.6 For each MPAN 'k' where fewer than 365 days and greater than or equal to 182 days of UTC Period Consumption data is available, the Market-wide Data Service (MDS) will derive the Annual Consumption (ANN CON<sub>Y</sub>) by summing the available consumption for each UTC Period and scale to 365 days the Annual Consumption the Annual Consumption Quality Indicator should be set to '4'.
- 3.7 For each MPAN 'k' where fewer than 182 days of UTC Period Consumption data is available (and where an initial Annual Consumption is to be calculated) the Market-wide Data Service (MDS) will derive the Annual Consumption (ANN\_CONY) by summing the available consumption for each UTC Period and scale to 365 days the Annual Consumption the Annual Consumption Quality Indicator should be set to '5'.

**Method for both scenarios:** From the latest UTC Date (D) which is at least 7 working days prior to the calculation date and only part year UTC Period Level Consumption (UTCP $_{Di}$ ) data is available for a period of P days and C is the Load Shape Category associated with the MPAN::

ANN\_CON<sub>kY</sub> =  $(\sum_{P}^{D} \text{UTCP}_{kDj}) / ((\sum_{P}^{D} \text{LS\_TOT}_{DC}) / \text{LS\_ROLLANN\_TOT}_{DC})$ 

Where P is the period for which UTC date where data is available.

#### <span id="page-4-0"></span>**Calculation for UTC dates where no Consumption data is available**

**Method:** From the latest UTC Date (D) where estimated UTC Period Level Consumption (UTCP<sub>Dj</sub>) data is unavailable or there is a new connection for a period of P days and C is the Load Shape Category associated with the MPAN:

ANN\_CONkY = LS\_ROLL\_ANN\_TOTYC

3.8 Where the Annual Consumption has been derived by using the LS\_ROLL\_ANN\_TOT $_{\text{VC}}$ , the Annual Consumption Quality Indicator will be set to "D".

# <span id="page-4-1"></span>**4. Setting the Annual Consumption Effective From Date**

4.1 The Annual Consumption Effective From Date will be set by the Market-wide Data Service as the date when the new Annual Consumption has been derived.

### <span id="page-4-2"></span>**5. Transition and next steps**

5.1 Where an MPAN is no longer active under MHHS during the transition phase the Market-wide Data Service shall not calculate or submit an annual consumption on the IF/PUB-040.

### <span id="page-4-3"></span>**Change Record**

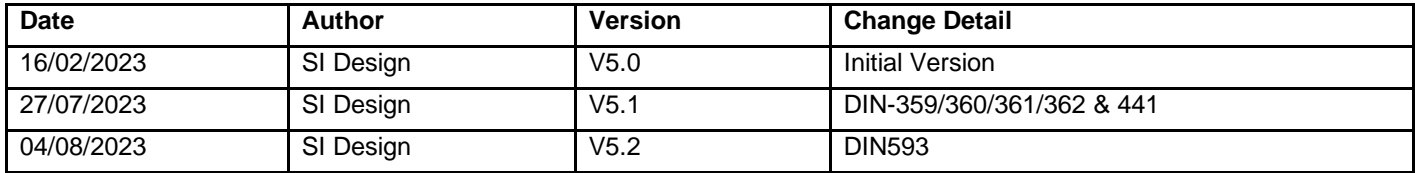